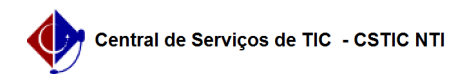

## [Como fazer?] Estou no MAC, como faço para usar a rede sem fio da UFPE 03/07/2024 02:55:10

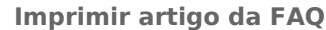

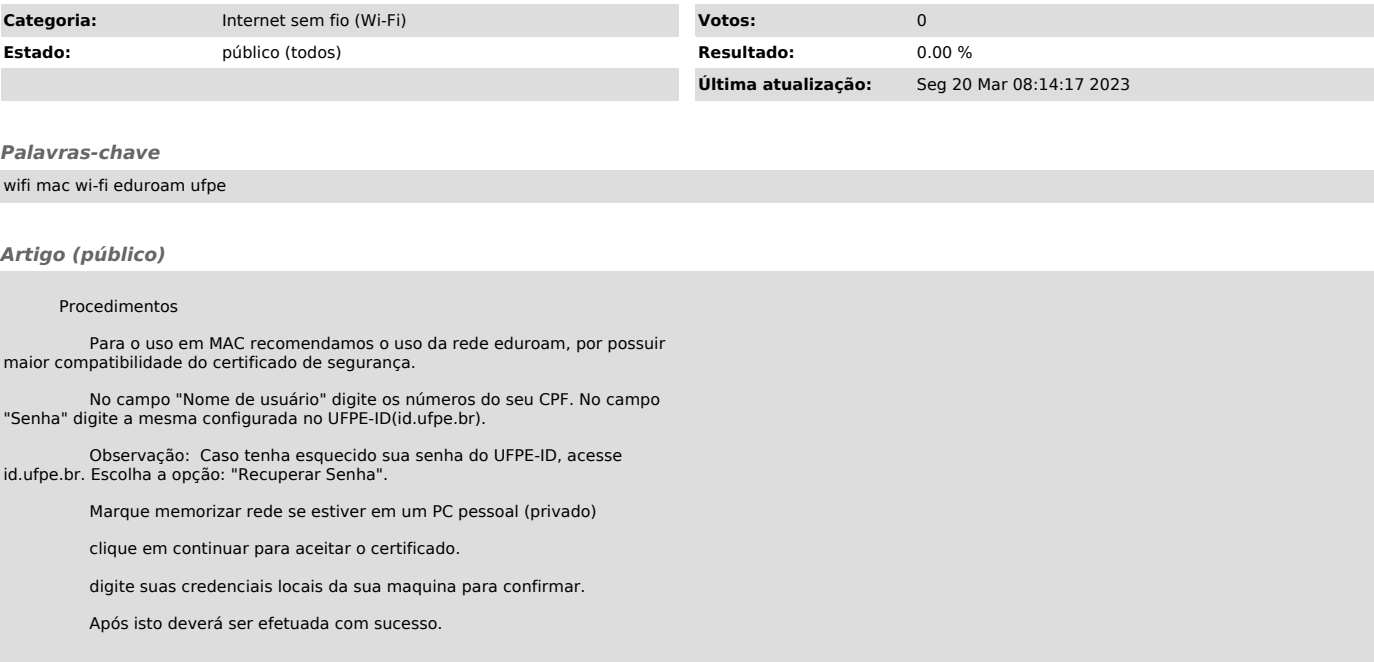